# **JIR-301-M, C5**

(17) SG

YB (+) 14

To prevent accidents arising from the misuse of this controller, please ensure the operator receives this manual.

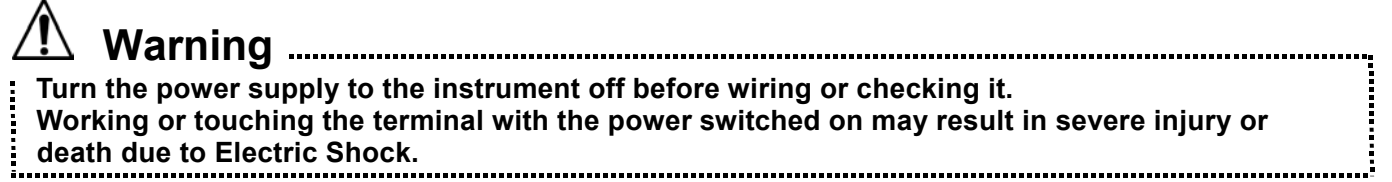

# **1. System configuration**

RS-485 multi-drop connection communication (Option: C5)

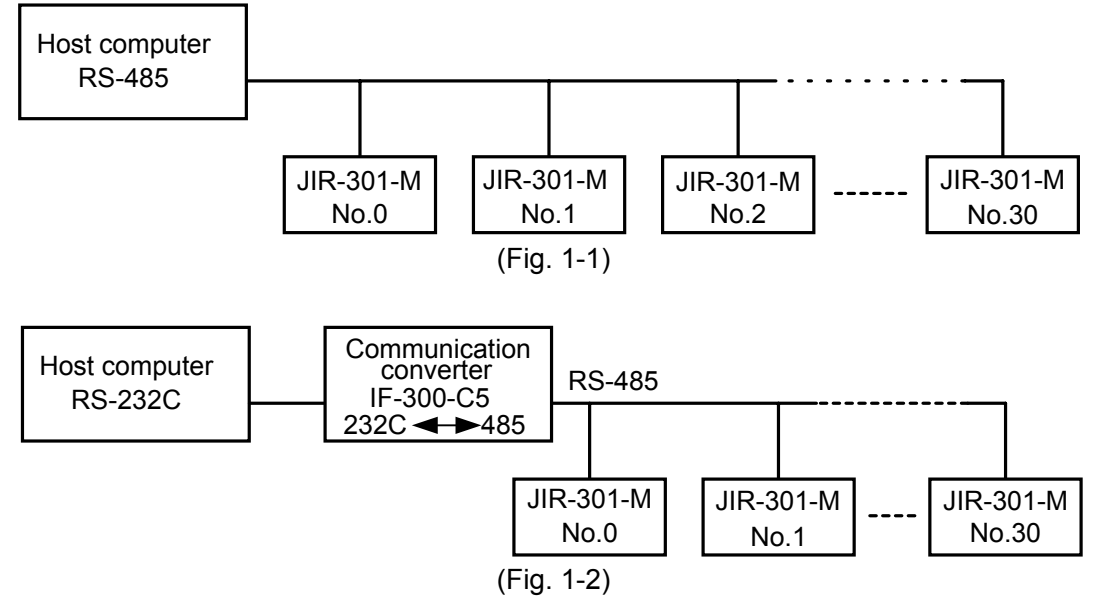

**Communication converter IF-300-C5 (sold separately) is only available for Shinko protocol. For the Modbus protocol, use a commercially available communication converter.** 

# **2. Wiring connection**

**When using communication converter IF-300-C5 (RS-232C)** 

• Connector: D sub 25-pin Connection: RS-232C  $\leftarrow \rightarrow$  RS-485 (Communication speed: 2400, 4800, 9600, 19200bps) TXD RXD SG FG RTS **CTS DSR DTR** CD 2 3 7 1 4 5 6 20 8 17) SG  $\overline{6}$  RX 5) TX 4) COM  $RS-232C \longrightarrow RS-485$ YA (-) 11 YB (+) 14 YA (-) 11 Shield wire JIR-301-M YA (-) 2 YB (+) 1 COM (1) Shield wire Host computer IF-300-C5 120 \ built-in terminator

**Example 25-pin** connector 25-pin

(Fig. 2-1)

• Connector: D sub 9-pin

Connection: RS-232C  $\leftarrow \rightarrow$  RS-485 (Communication speed: 2400, 4800, 9600, 19200bps) **Host** 

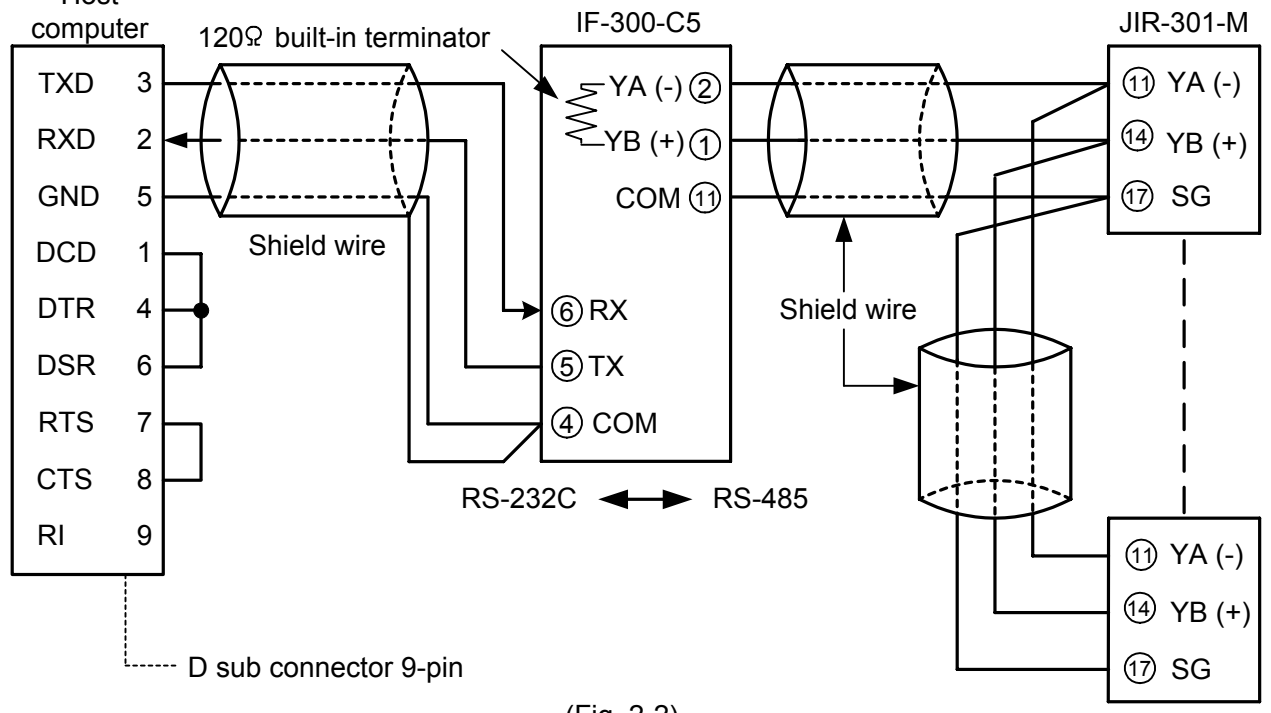

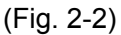

#### **Shield wire**

Connect only one side of the shield wire to the FG or GND terminal so that the current cannot flow to the shield wire.

(If both sides of the shield wire are connected to the FG or GND terminal, the circuit will be closed between the shield wire and the ground. As a result, current will run through the shield wire and this may create noise.)

Never fail to ground FG and GND terminals.

#### **Terminator (Terminal resistor)**

Do not connect terminator with the communication line because each JIR-301-M has built-in pull-up and pull-down resistors instead of a terminator.

**Please use the IF-300-C5 (sold separately) as a communication converter.** 

# **3. Setup of the JIR-301-M**

**•** It is necessary to set the instrument number individually to the JIR-301-M when communicating by connecting plural units with serial communication (option C5).

Select a communication speed of the JIR-301-M in accordance with that of the host computer.

**•** For the instrument number setting and communication speed selection, refer to the instruction manual for the JIR-301-M.

# **4. Communication procedure**

Communications starts with command transmission from the host computer (hereafter Master) and ends with the response of the JIR-301-M (hereafter Slave).

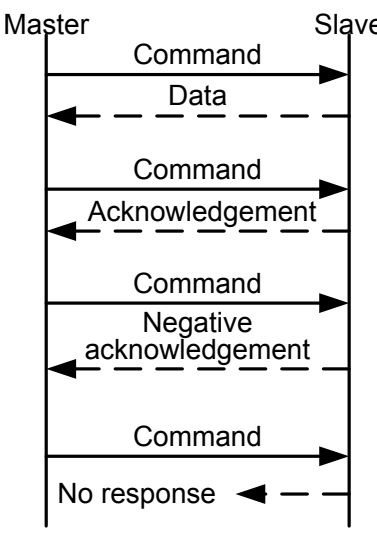

### **• Response with data**

 When the master sends the reading command, the slave responds with the corresponding setting value or current status.

#### **• Acknowledgement**

When the master sends setting command, the slave responds by sending an acknowledgement after the processing is terminated.

 **• Negative acknowledgement**  When the master sends a non-existent command or a value outside the setting range, the slave returns a negative acknowledgement as a response.

#### **• No response**

 The slave will not respond to the master when global address is set, or when there is a communication error ( framing error or checksum error), or when LRC or CRC discrepancy is detected.

(Fig.4-1)

### **Communication timing of the RS-485 (option C5)**

**Slave side** 

When the slave starts transmission through the RS-485 communication line, the slave is arranged so as to provide an idle status (mark status) **transmission period of 1 or more characters** before sending the response to ensure the synchronization on the receiving side.

The slave is arranged so as to disconnect the transmitter from the communication line **within a 1 character transmission period** after sending the response.

#### **Master side (Notice on programming)**

Set the program so that the master can disconnect the transmitter from the communication line **within a 1 character transmission period** after sending the command in preparation for reception of the response from the slave.

To avoid the collision of transmissions between the master and the slave, send the next command after carefully checking that the master received the response.

#### **Note:**

**When the master communicates with the slave through the communication converter (IF-300-C5), it is not required to manage the transmission timing described above, because the converter automatically sets the transmission timing interpreting the protocol.**

## **5. Shinko protocol**

#### **5.1 Command configuration**

All commands are composed of ASCII. The data (setting value, decimal number) is represented with hexadecimal number, and ASCII code is used.

The negative numbers are represented with 2's complement.

#### **(1) Setting command**

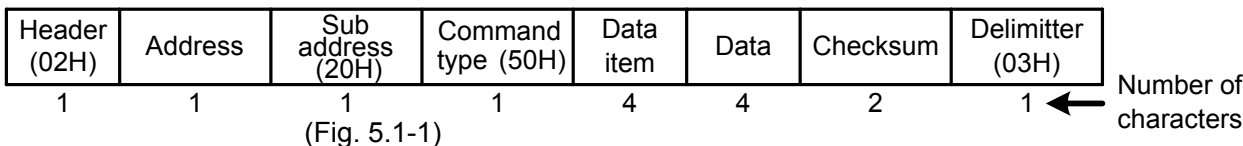

#### **(2) Reading command**

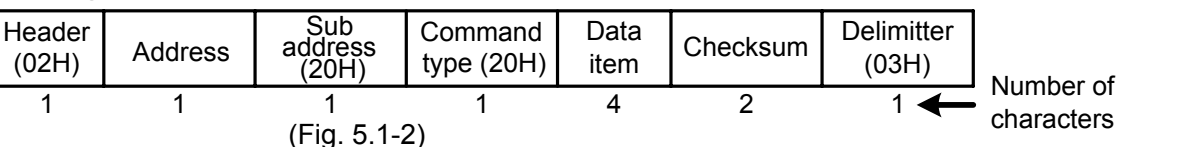

#### **(3) Response with data**

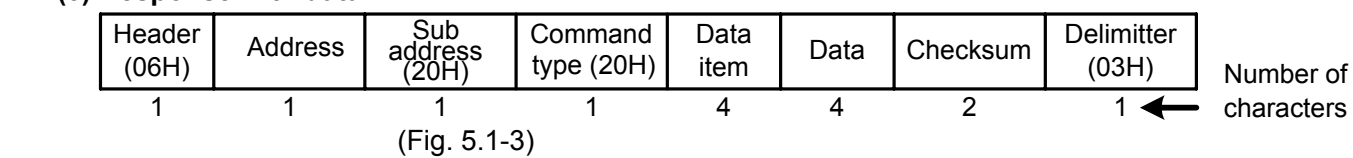

#### **(4) Acknowledgement**

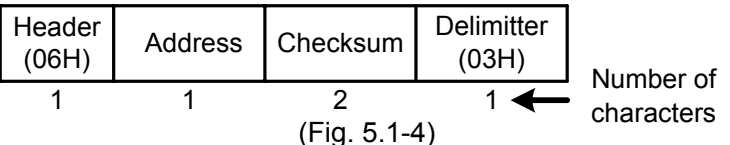

#### **(5) Negative acknowledgement**

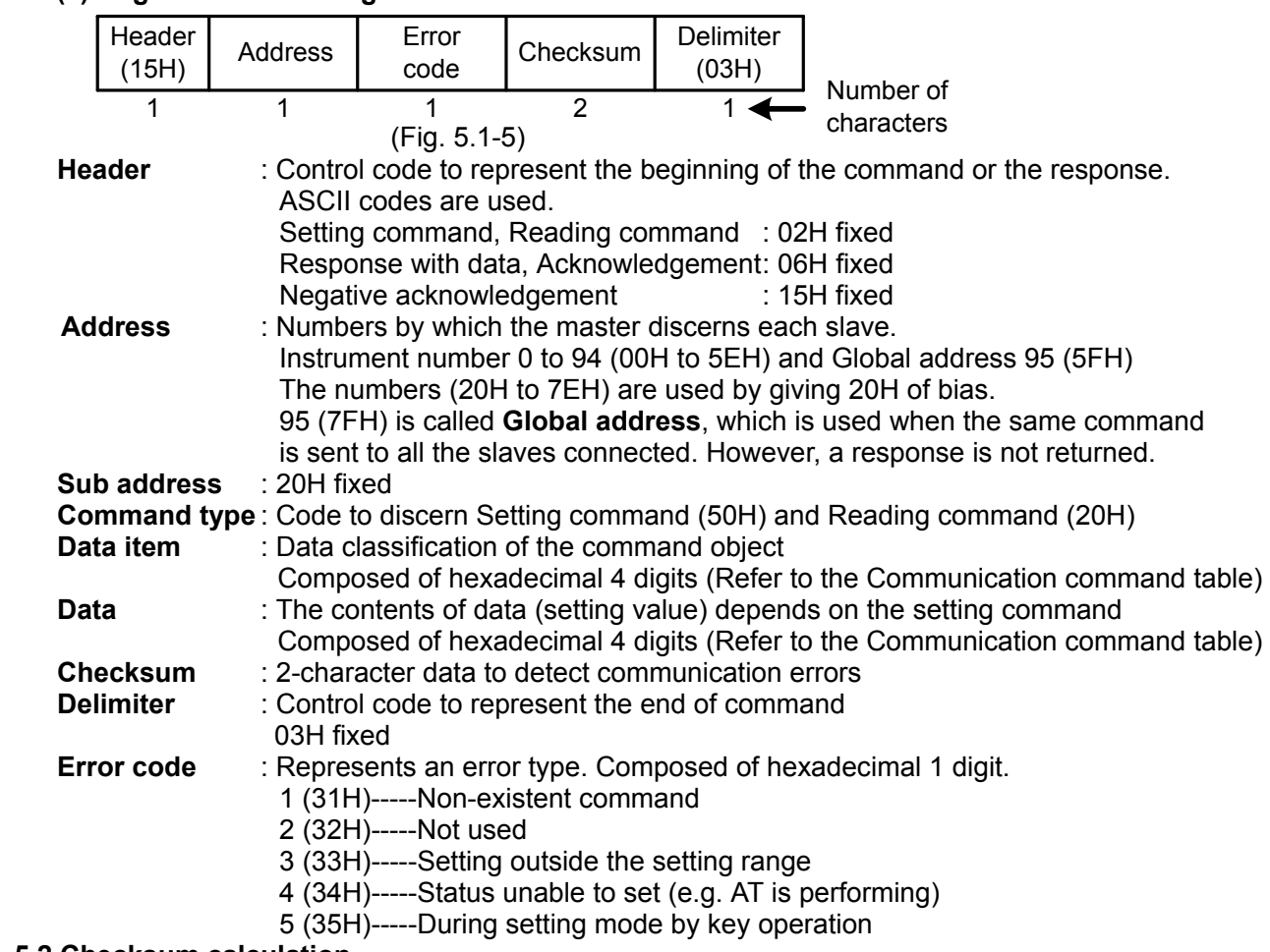

#### **5.2 Checksum calculation**

Checksum is used to detect receiving errors in the command or data. Set the program for the master side as well to calculate the checksum of the response data from the slaves so that the communication errors can be checked.

The ASCII code (hexadecimal) corresponding to the characters which range from the address to that before the checksum is converted to binary notation, and the total value is calculated. The lower 2-digits of the total value are converted to 2's complements and then to hexadecimal figures, that is, ASCII code for the checksum.

#### **Checksum calculation example**

 $A1: 100°C (0064H)$ 

Address (instrument number): 0 (20H)

- 1's complement: Reverse each binary bit. 0 will become 1 and vice versa.
- 2's complement: Add 1 to 1's complement.

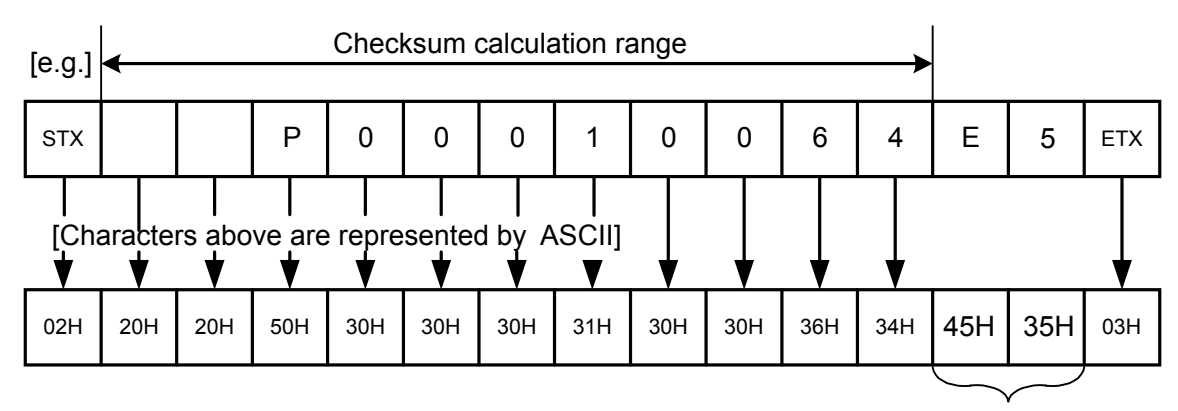

**Checksum**

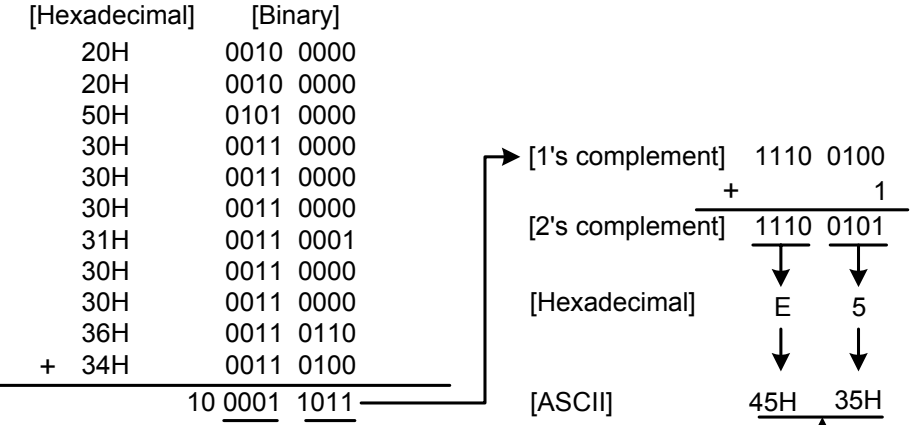

#### **5.3 Contents of the command**

#### **Notes on the setting command and reading command**

- Possible to set the setting value by setting command of the communication function even if the setting value is locked.
- Although the options are not applied, setting the items for the options is possible by the setting command, however, they will not function.
- The memory can store up to 1,000,000 (one million) entries. If the number of setting times exceeds the limit, it cannot memorize the data. So frequent transmission via communication is not recommended.
- When connecting plural slaves, the address (instrument number) must not be duplicated.
- When sending a command by Global address [95 (7FH)], the same command is sent to all the slaves connected. However, the response is not returned.
- The instrument number and communication speed of the slave cannot be set by communication function.

#### **Setting command**

- The settable range is the same as the one by key operation.
- For the communication command, refer to the communication command table of this manual. • All commands are composed of ASCII.
- The data (setting value, decimal) is converted to hexadecimal figures, and ASCII is used. The negative number is represented with 2's complement. When the data (setting value) has a decimal point, the whole number without a decimal point is used.

#### **Reading command**

- All commands are composed of ASCII.
- The data (setting value, decimal) is converted to hexadecimal figures, and ASCII is used. The negative number is represented by 2's complement. When the data (setting value) has a decimal point, the response is returned as a whole number without a decimal point.

## **6. Modbus protocol**

#### **6.1 Transmission mode**

There are 2 transmission modes (ASCII and RTU) in Modbus protocol.

#### **6.2 ASCII mode**

Hexadecimal (0 to 9, A to F), which is divided into high order (4-bit) and low order (4-bit) out of 8-bit binary data in command is transmitted as ASCII characters.<br>Data format start bit : 1 bit

Data format 61 bit

Data bit : 7 bits Parity : Even/No/Odd (Selectable)

Stop bit : 1 bit/2 bits (Selectable) Error detection: LRC (Longitudinal Redundancy Check) Data interval : 1 second or less

#### **(1) Message configuration**

ASCII mode message is configured to start by [: (colon)(3AH)] and end by [CR (carriage return) (0DH) + LF (Line feed)(0AH)]. (See Fig. 6.2-1)

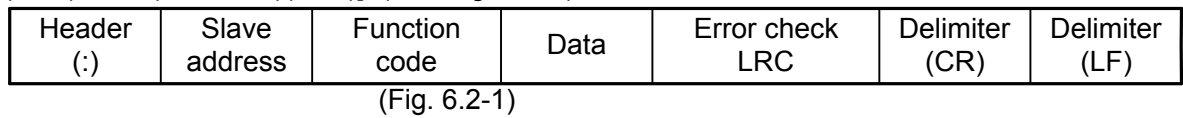

#### **(2) Slave address**

Slave address is an individual instrument number on the slave side and is set within the range 00H to 5FH (0 to 95).

The master identifies slaves by the slave address of the requested message. The slave informs the master which slave is responding to the master by placing its own address in the response message. [Slave address 00H (broadcast address) can identify all the slaves. However slaves do not respond.]

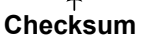

#### **(3) Function code**

The function code is the command code for the slave to undertake the following action types (Table 6.2-1). (Table 6.2-1)

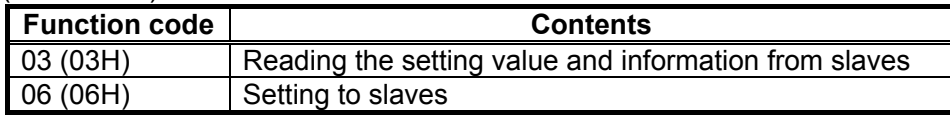

Function code is used to discern whether the response is normal (acknowledgement) or if any error (negative acknowledgement) has occurred when the slave returns the response message to the master. When acknowledgement is returned, the slave simply returns the original function code.

When negative acknowledgement is returned, the MSB of the original function code is set as 1 for the response.

(For example, when the master sends request message setting 10H to function code by mistake, slave returns 90H by setting the MSB to 1, because the former is an illegal function.)

For negative acknowledgement, abnormal code (Table 6.2-2) below is set to the data of response message and returned to the master in order to inform it that what kind of error has occurred.

#### (Table 6.2-2)

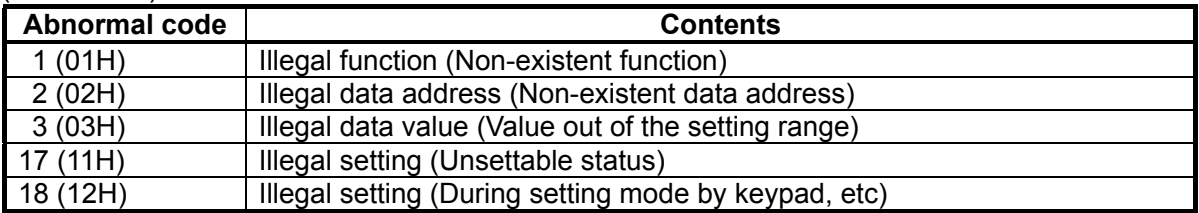

#### **(4) Data**

Data differs depending on the function code.

A request message from the master side is composed of data item, number of data and setting data. A response message from the slave side is composed of number of bytes, data and abnormal code in negative acknowledgement. Effective range of data is –32768 to 32767 (8000H to 7FFFH).

#### **(5) Error check of ASCII mode**

After calculating LRC (Longitudinal Redundancy Check) from the slave address to the end of data, the calculated 8-bit data is converted to two ASCII characters and is appended to the end of message.

#### **How LRC is calculated**

- $\circled{1}$  Create a message in RTU mode.
- 2 Add all the values from the slave address to the end of data. This is assumed as X.
- $\circled{3}$  Make a complement for X (bit reverse). This is assumed as X.
- $\Phi$  Add a value of 1 to X. This is assumed as X.
- $6$  Set X as an LRC to the end of the message.
- 6 Convert the whole message to ASCII characters.

#### **(6) ASCII mode message example**

#### 1 **Reading (Address 1, PV)**

- A request message from the master
	- The number of data indicates the data item to be read and it is fixed as (30H 30H 30H 31H).

|        |                  |                  |           |                                                                             |                      |           | $\leftarrow$ characters |
|--------|------------------|------------------|-----------|-----------------------------------------------------------------------------|----------------------|-----------|-------------------------|
| (3AH)  | (30H31H)         |                  |           | (30H 33H) (30H 30H 38H 30H) (30H 30H 30H 31H) (37H 42H) (0DH 0AH) Number of |                      |           |                         |
| Header | Slave<br>address | Function<br>code | Data item | Number of data                                                              | Error check I<br>∟RC | Delimiter |                         |

(Fig. 6.2-2)

• A response message from the slave in normal status [When  $PV=600^{\circ}C(0258H)$ ] The number of response bytes indicates the number of bytes of the data which has been read, and it is fixed as (30H 32H).

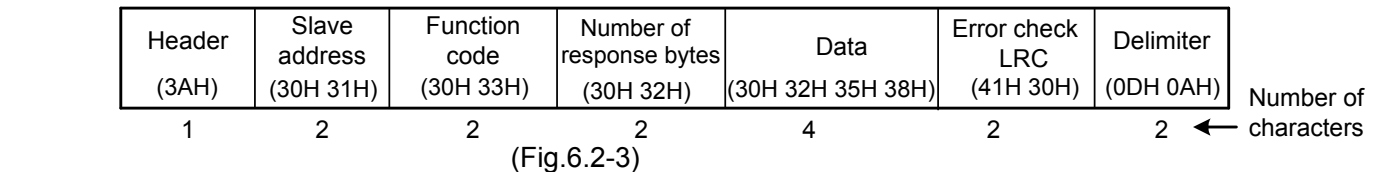

• A response message from the slave in abnormal status (When data item is mistaken) The function code MSB is set to 1 for the response message in abnormal status [83H (38H 33H)]. If an abnormal code [02H (30H 32H): Non-existent data address] is returned, the error can be determined by reading this code.

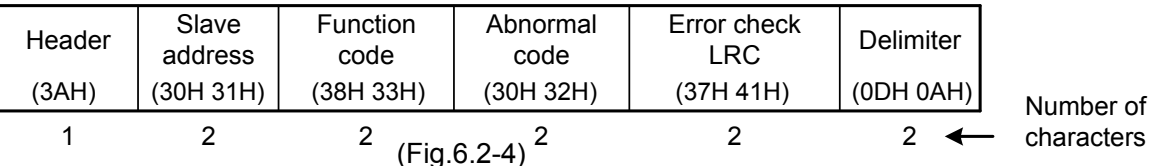

2 **Reading (Address 1, A1)** 

• A request message from the master

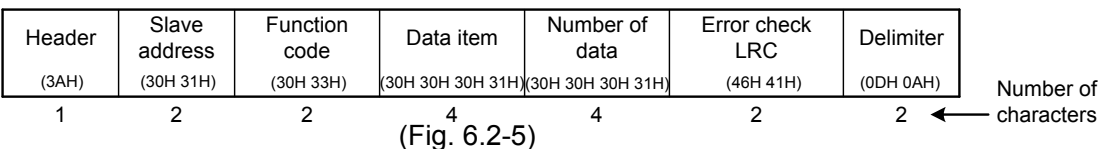

The number of data means the data item to be read, and it is fixed as (30H 30H 30H 31H). • A response message from the slave in normal status (When  $SV=100^{\circ}C$ )

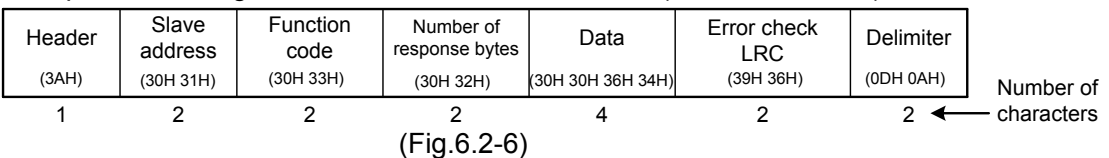

The number of response bytes means the number of bytes of the data which has been read, and it is fixed as (30H 32H).

• A response message from the slave in abnormal status (When data item is mistaken)

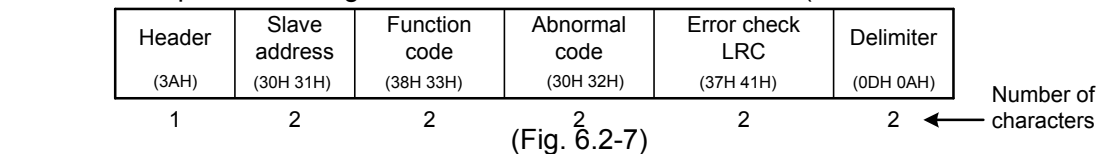

The function code MSB is set to 1 for the response message in abnormal status (83H). If an abnormal code (02H: Non-existent data address) is returned, the error can be determined by reading this code.

#### <sup>3</sup> **Setting (Address 1, A1=100 )**

• A request message from the master

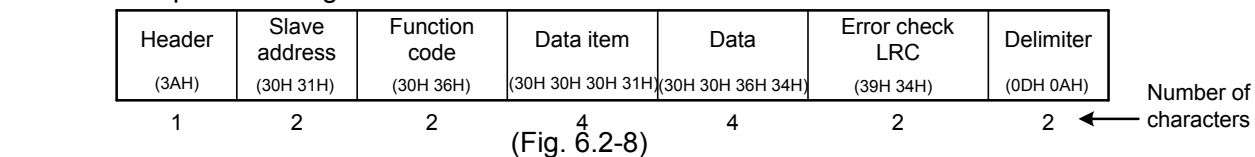

• A response message from the slave in normal status

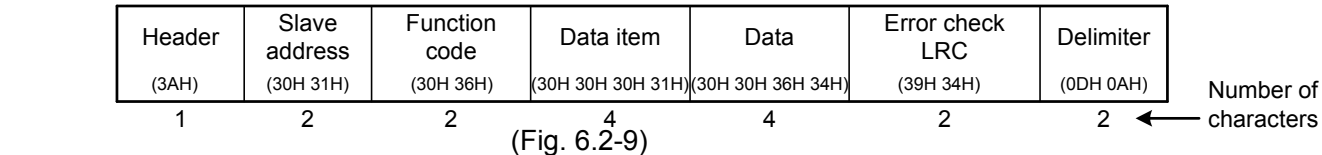

• A response message from the slave in abnormal status (When a value out of the setting range is set.) The function code MSB is set to 1 for the response message in abnormal status (86H). If an abnormal code (03H: Value out of the setting range) is returned, the error can be determined

by reading this code.

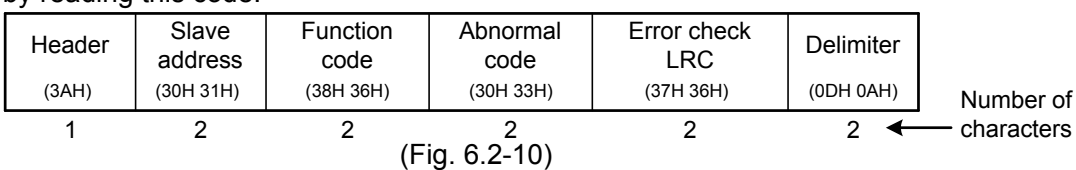

#### **6.3 RTU mode**

Data format

8-bit binary data in command is transmitted as it is.

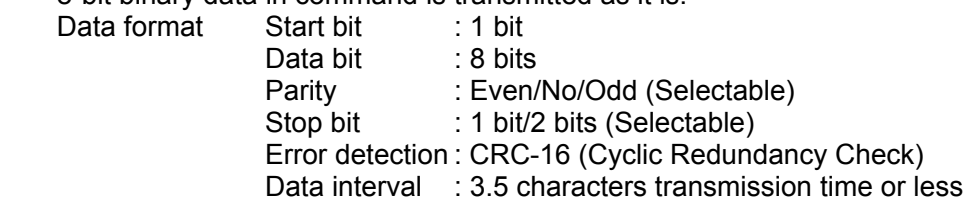

#### **(1) Message configuration**

RTU mode is configured to start after idle time is processed for more than 3.5 character transmission and end after idle time is processed for more than 3.5 character transmission. (See Fig. 6.3-1)

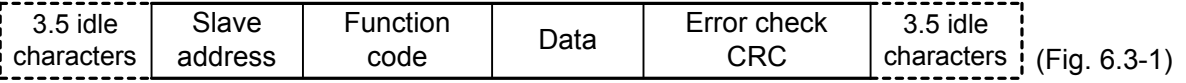

#### **(2) Slave address**

Slave address is an individual instrument number on the slave side and is set within the range 00H to 5FH (0 to 95).

The master identifies slaves by the slave address of the requested message.

The slave informs the master which slave is responding to the master by placing its own address in the response message.

[Slave address 00H (broadcast address) can identify all the slaves. However slaves do not respond.] **(3) Function code** 

The function code is the command code for the slave to undertake the following action types (Table 6.3-1). (Table 6.3-1)

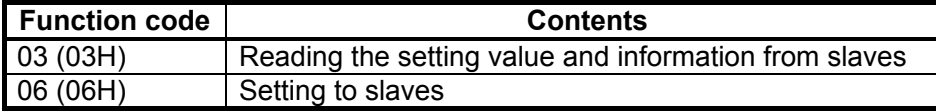

Function code is used to discern whether the response is normal (acknowledgement) or if any error (negative acknowledgement) has occurred when the slave returns the response message to the master. When acknowledgement is returned, the slave simply returns the original function code. When negative acknowledgement is returned, the MSB of the original function code is set as 1 for the response.

(For example, when the master sends request message setting 10H to function code by mistake, slave returns 90H by setting the MSB to 1, because the former is an illegal function.) For negative acknowledgement, abnormal code (Table 6.3-2) below is set to the data of response

message and returned to the master in order to inform it that what kind of error has occurred.

#### (Table 6.3-2)

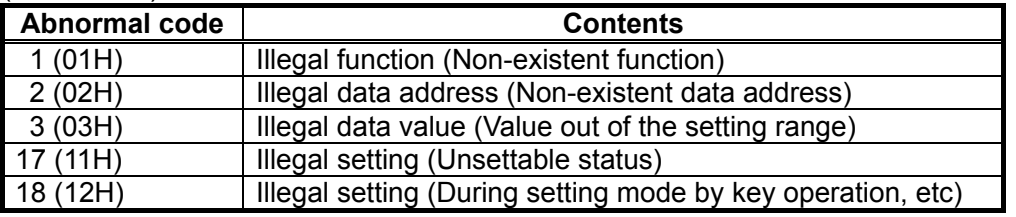

#### **(4) Data**

Data differs depending on the function code.

A request message from the master side is composed of data item, number of data and setting data.

A response message from the slave side is composed of number of bytes, data and abnormal code in negative acknowledgement. Effective range of data is –32768 to 32767 (8000H to 7FFFH).

#### **(5) Error check of RTU mode**

After calculating CRC-16 (Cyclic Redundancy Check) from the slave address to the end of data, the calculated 16-bit data is appended to the end of message in sequence from low order to high order.

#### **How CRC is calculated**

In the CRC system, the information is divided by a polynomial series. The remainder is added to the end of the information and then transmitted. The generation of the polynomial series is as follows. (Generation of the polynomial series:  $X^{16} + X^{15} + X^{2} + 1$ )

- $\overline{10}$  Initialize the CRC-16 data (assumed as X) (FFFFH).
- 2 Calculate exclusive OR (XOR) with the 1st data and X. This is assumed as X.
- 3 Shift X one bit to the right. This is assumed as X.
- $\Phi$  When a carry is generated as a result of the shift, XOR is calculated by X of  $\Phi$  and the fixed value (A001H). This is assumed as X.<br>If a carry is not generated, go to step  $\circled{5}$ .
	-
- $\circled{5}$  Repeat steps  $\circled{3}$  and  $\circled{4}$  until shifting 8 times.
- $6$  XOR is calculated with the next data and X. This is assumed as X.<br>  $\odot$  Repeat steps  $3$  to  $5$ .
- 
- $\overline{8}$  Repeat steps  $\overline{3}$  to  $\overline{5}$  up to the last data.
- 9 Set X as CRC-16 to the end of message in sequence from low order to high order.

#### **(6) RTU mode message example**

#### 1 **Reading (Address 1, PV)**

#### • Request message from the master

The number of data indicates the data item to be read, and it is fixed as (0001H).

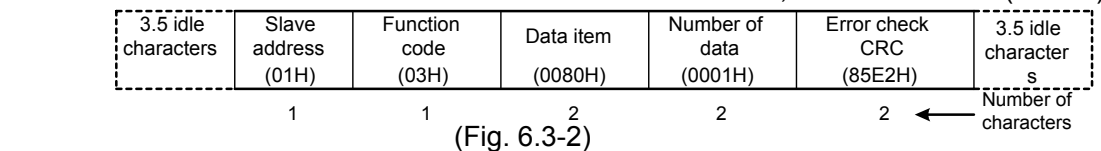

• Response message from the slave in normal status [When  $PV=600^{\circ}C(0258H)$ ] The number of response bytes indicates number of bytes of the data which has been read, and it is fixed as (02H).

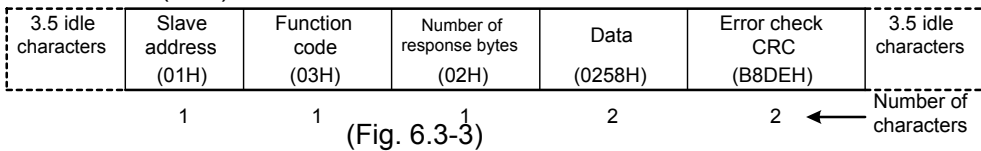

• Response message from the slave in abnormal status (When data item is mistaken) The function code MSB is set to 1 for the response message in abnormal status (83H). If an abnormal code (02H: Non-existent data address) is returned, the error can be determined by reading this code.

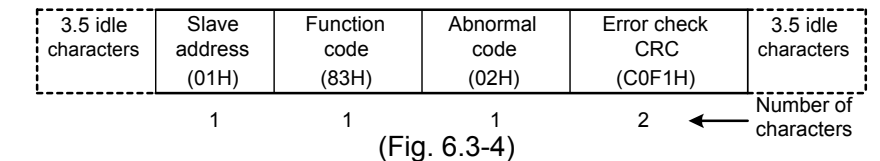

#### 2 **Reading (Address 1, A1)**

• Request message from the master

The number of data indicates the data item to be read, and it is fixed as 0001H.

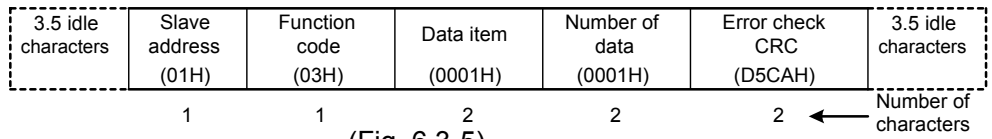

(Fig. 6.3-5)

• Response message from the slave in normal status (When  $SV=100°C$ )

The number of response byte indicates number of bytes of the data which has been read, and it is fixed as 02H.

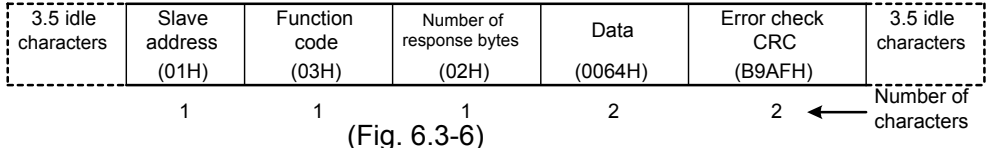

• Response message from the slave in abnormal status (When data item is mistaken) The function code MSB is set to 1 for the response message in abnormal status (83H). If an abnormal code (02H: Non-existent data address) is returned, the error can be determined by reading this code.

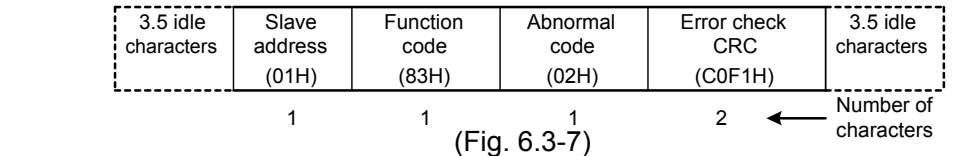

## 3 **Setting (Address 1, A1=100 )**

• Request message from the master

| $3.5$ idle<br>characters | Slave<br>address | <b>Function</b><br>code  | Data item | Data    | Error check<br><b>CRC</b> | $3.5$ idle<br>characters |
|--------------------------|------------------|--------------------------|-----------|---------|---------------------------|--------------------------|
|                          | (01H)            | (O6H)                    | (0001H)   | (0064H) | (D9E1H)                   |                          |
|                          |                  | $\overline{\phantom{a}}$ | .         |         |                           | Number of<br>characters  |

(Fig. 6.3-8)

• Response message from the slave in normal status

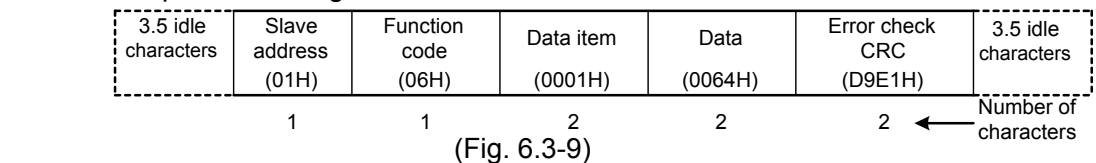

• Response message from the slave in abnormal status (When a value out of the setting range is set)

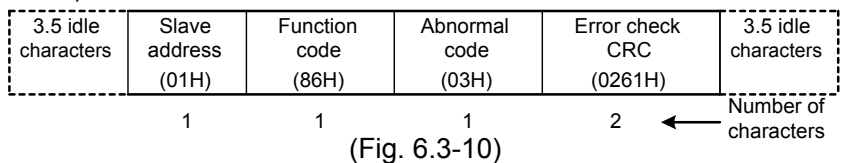

The function code MSB is set to 1 for the response message in abnormal status (86H). If an abnormal code (03H: Value out of the setting range) is returned, the error can be determined by reading this code.

# **7. Communication command table**

When the data (setting value) has a decimal point, remove the decimal point and represent it as a whole number, then express it in hexadecimal figures.

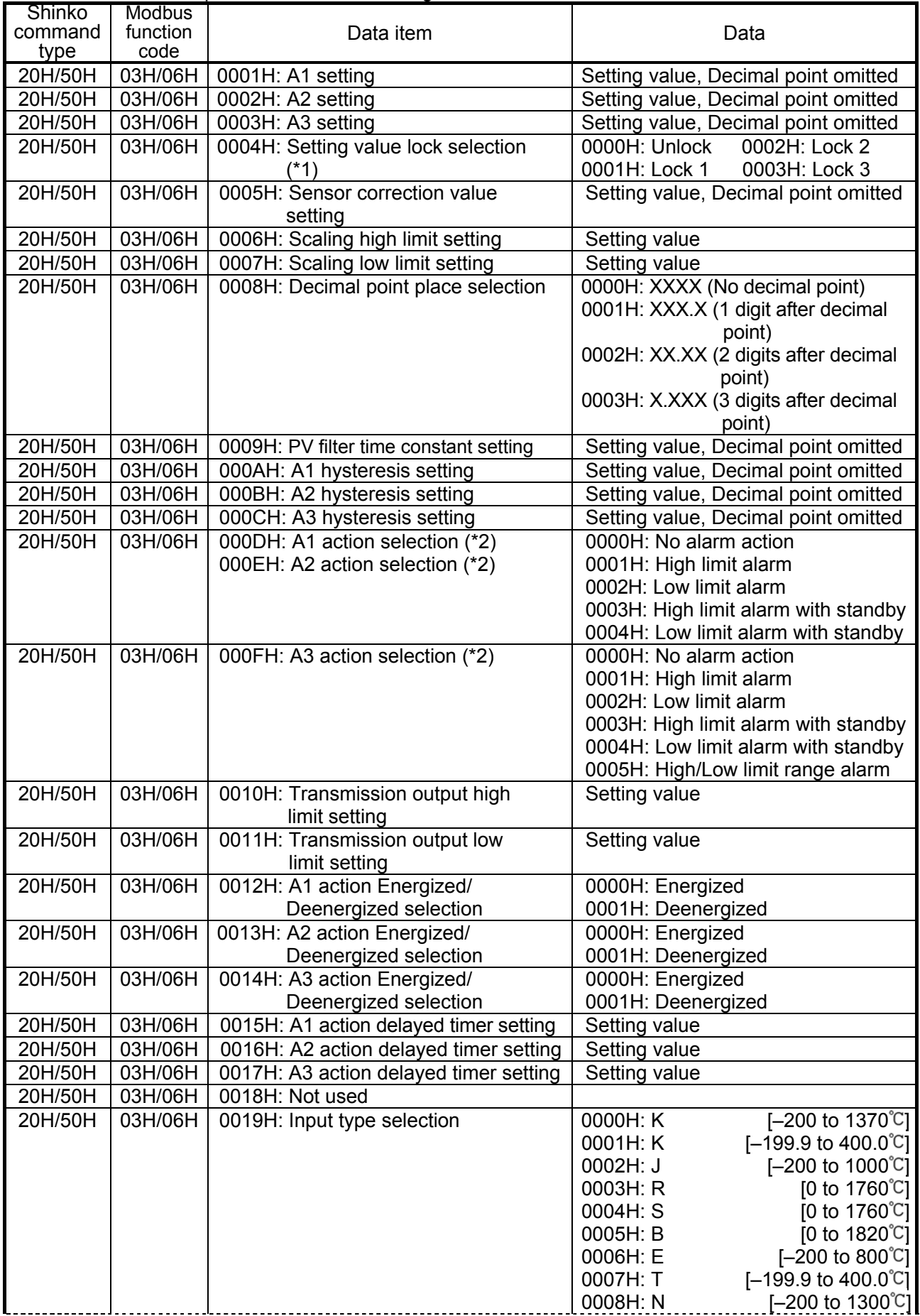

(\*1) When Lock 3 is designated, the set data is not saved in the memory.

This is why the setting value reverts to the one before Lock 3 when power is turned OFF. (\*2) When alarm action type is changed, the alarm setting value reverts to the default value and alarm output status is also initialized.

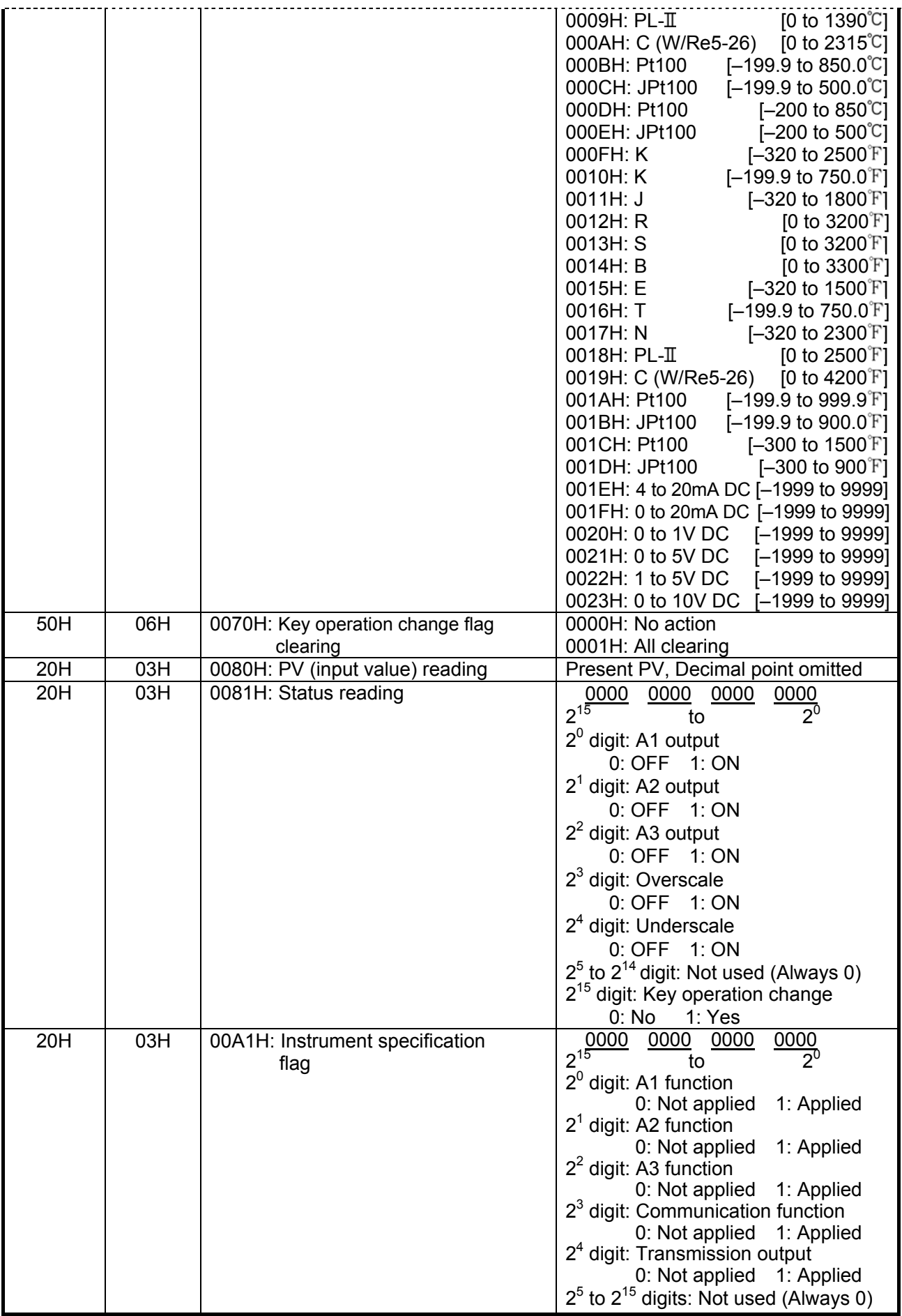

# **8. Specifications**

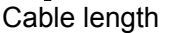

: Maximum communication distance 1.2km Cable resistance: Within 50 $\Omega$  (Terminator is not necessary or 120 $\Omega$  or greater on one side.)

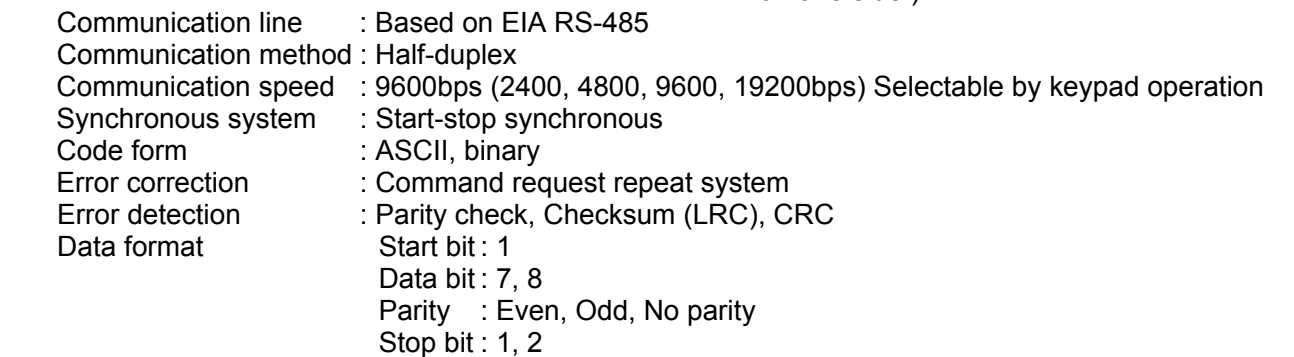

## **9. Troubleshooting**

If any malfunctions occur, refer to the following items after checking the power supply to the master and the slave.

#### **• Problem: If it is unable to communicate**

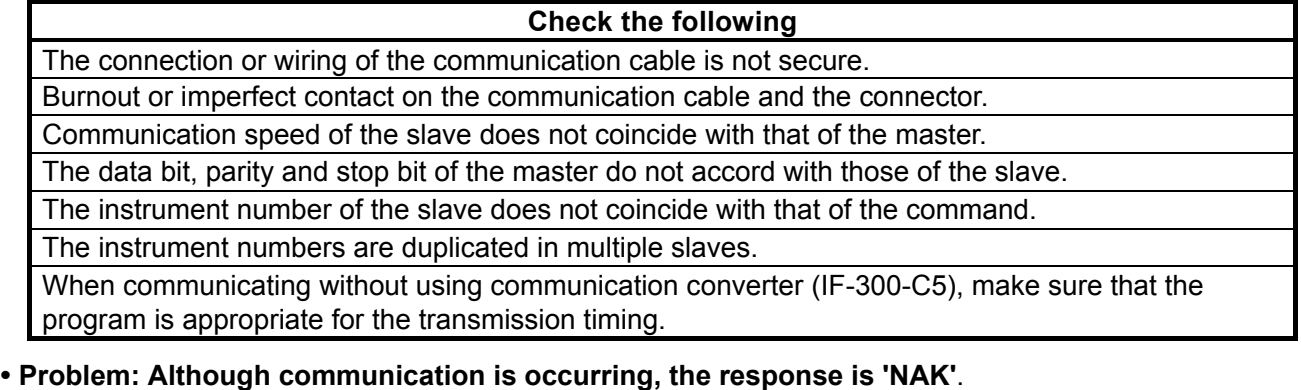

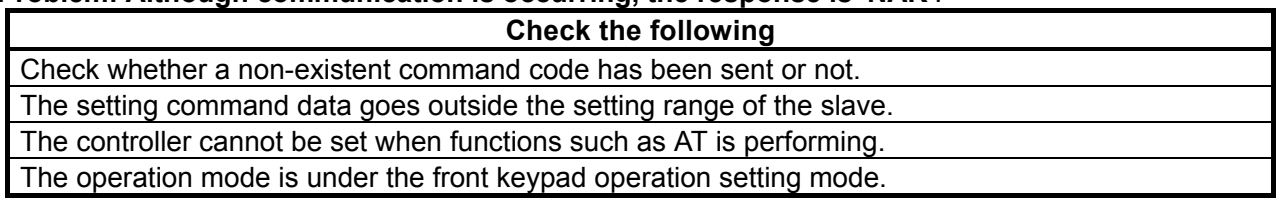

For further inquiries, please consult our agency or the shop where you purchased the unit.

### **SHINKO TECHNOS CO.,LTD. OVERSEAS DIVISION**

: Reg. Office 1-2-48, Ina, Minoo, Osaka, Japan : Mail Address P.O.Box 17, Minoo, Osaka, Japan : http://www.shinko-technos.co.jp : overseas@shinko-technos.co.jp URL E-mail

Tel : 81-72-721-2781 Fax: 81-72-724-1760